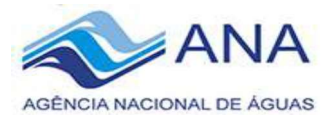

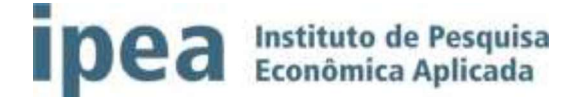

# PROJETO DE PESQUISA APLICADA

## Aperfeiçoamento de Ferramentas Estaduais de Gestão de Recursos Hídricos no Âmbito do Progestão

### **PLANO DE TRABALHO**

**Autor: Luiz Mário Lustosa Pascoal** Modalidade da Bolsa: Assistente de Pesquisa III Área Temática: Sistemas de Informação em Recursos Hídricon

**JULHO/2018** 

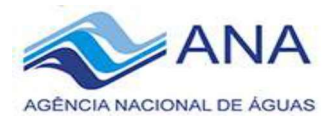

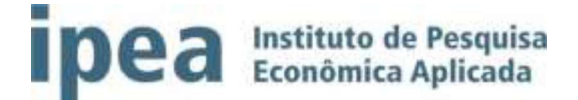

#### $1.$ **DETALHAMENTO DAS ATIVIDADES A SEREM DESENVOLVIDAS**

O presente plano de trabalho tem como principal objetivo apresentar as atividades a serem realizadas pelo bolsista na implantação do sistema para subsidiar a análise de concessão ou dispensa de outorga de águas superficiais no Estado de Goiás, em específica na região da bacia hidrográfica do Rio Paranaíba, de acordo com a Lei Federal n° 9433, art 5°, inciso III.

O sistema de outorga a ser implantado no Estado de Goiás, nomeado de WebOutorga, foi obtido por meio de um acordo de colaboração entre a SECIMA - Secretaria de Meio Ambiente, Recursos Hídricos, Infraestrutura, Cidades e Assuntos Metropolitanos e o IMASUL - Instituto do Meio Ambiente do Mato Grosso do Sul. Desta forma, fica reservado ao bolsista desenvolver as seguintes atividades:

#### Etapa 1: Ambientação na SECIMA-GO

- 1.1. Definição com o gestor sobre carga horária, estação de trabalho e apresentação da equipe local.
- 1.2. Entendimento das metodologias de trabalho e desenvolvimento de software utilizadas atualmente pelos servidores da SECIMA-GO.

#### Etapa 2: Capacitação sobre as ferramentas tecnológicas

- 2.1. Capacitação sobre as ferramentas tecnológicas e *frameworks*<sup>1</sup> de desenvolvimento de software utilizadas com os servidores da SECIMA-GO.
- 2.2. Ambientação com o ambiente de produção, servidor de acesso e processos para manipulação de banco de dados na SECIMA-GO.

#### Etapa 3: Homologação do Sistema de Outorga do IMASUL

- 3.1. Estudo, análise e familiarização do processo para emissão de outorga no códigofonte do software disponibilizado pelo IMASUL.
	-
	- 3.1.1. Cálculo da Disponibilidade Hídrica. 3.1.2. Disponibilização de relatório para o analista verificar a disponibilidade hídrica/comprometimento da bacia.
	-
- 3.1.3. Emissão da portaria de outorga. 3.2. Estudo dos frameworks e o design da arquitetura do software da IMASUL.
- 3.3. Teste e validação do software.

#### Etapa 4: Adequação do Sistema de Outorga do IMASUL a realidade de Goiás.

4.1. Identificação dos índices e tabelas para fornecimento de dados sobre as bacias hidrográficas do Estado de Goiás, com ênfase na bacia do Rio Paranaíba, a serem produzidos pela equipe da SECIMA-GO. 1

<sup>&</sup>lt;sup>1</sup> Um framework em desenvolvimento de software, é uma abstração que une códigos comuns entre vários projetos de software provendo uma funcionalidade genérica.

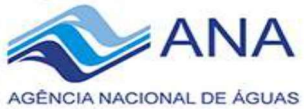

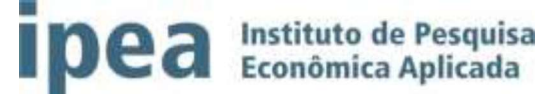

- 4.2. Migração do banco de dados do Microsoft SQL Server para o PostgreSQL,
- importando os usuários regularizados. 4.3. Inserção dos dados tabulares (por exemplo, vazão de referência) e não-tabulares (por exemplo, dados georeferenciais) das bacias hidrográficas do Estado de Goiás no IMASUL.

### Etapa 5: Relatório Parcial

- 5.1. Elaboração do Relatório Parcial.
- 5.2. Apresentação presencialmente em Brasília-DF.

#### Etapa 6: Desenvolvimento do WebOutorga

- 6.1. Fazer levantamento das alterações necessárias de Requisitos Funcionais e Não- Funcionais no sistema do IMASUL para o WebOutorga.
- 6.2. Codificação dos novos módulos do WebOutorga.
- 6.3. Teste e validação dos módulos implementado $\odot$
- 6.4. Ajustes e correções do sistema a partir dos testes realizados.
- 6.5. Publicação do WebOutorga no Ambiente de Produção.

#### Etapa 7: Implantação do WebOutorga

- 7.1. Elaboração do Manual do Sistema: Vídeo e Documento.
- 7.2. Verificação do funcionamento do WebOutorga com o usuário externo (população) e interno (gestores) do sistema.
- 7.3. Realização do Seminário de Capacitação de utilização do WebOutorga.
- 7.4. Realização de pequenos ajustes a partir da experiência do usuário.

#### Etapa 8: Relatório Final

- 8.1. Elaboração do Relatório Final.
- 8.2. Apresentação presencialmente em Brasília-DF.

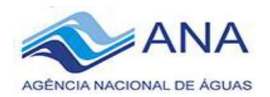

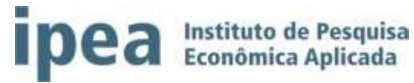

### **CRONOGRAMA DE EXECUÇÃO DAS ATIVIDADES PROPOSTAS**

Desta forma, pretende-se realizar as atividades supracitadas de acordo com o cronograma:

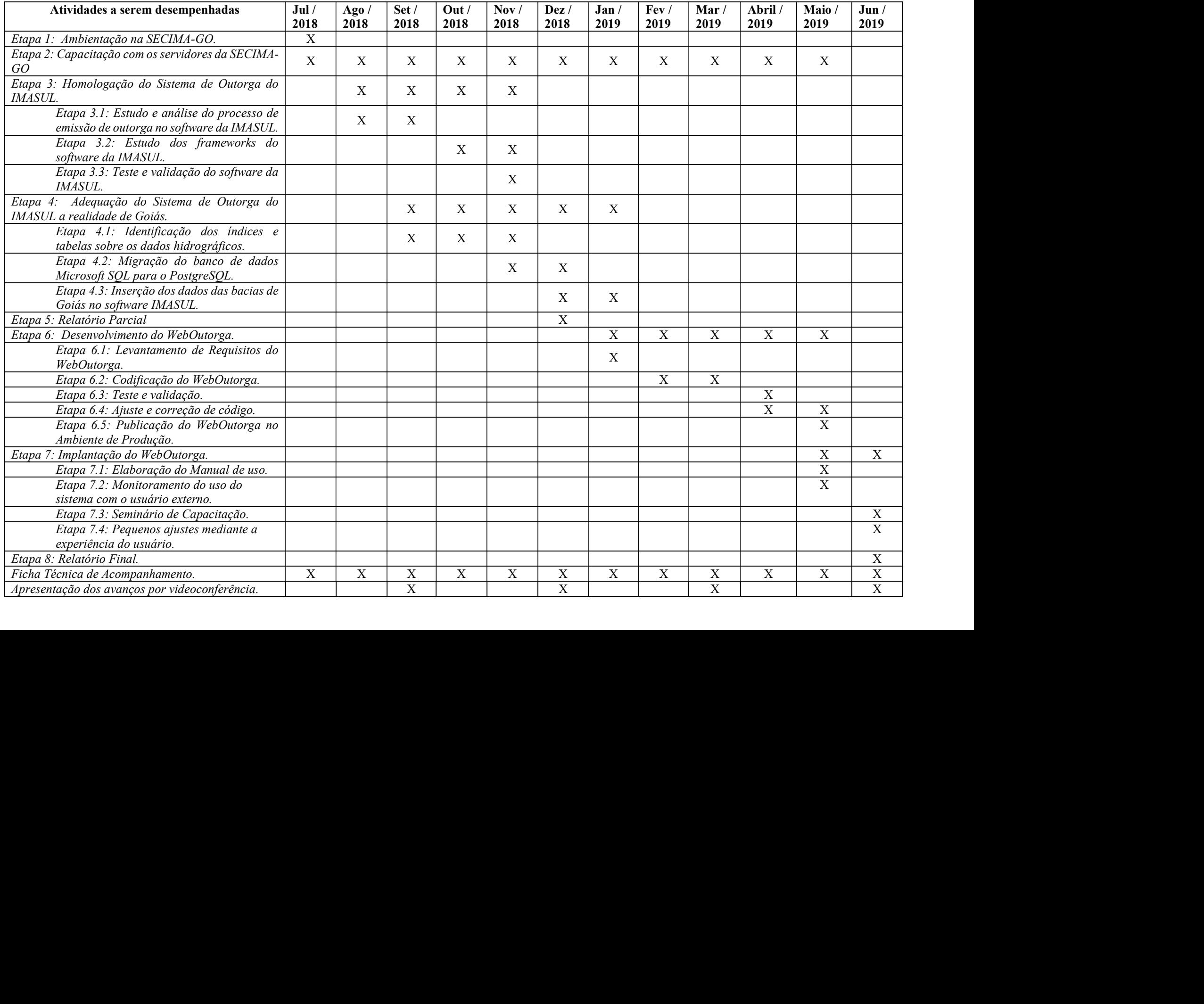

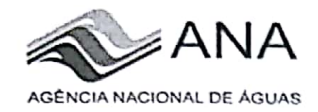

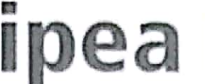

**IDCA** Instituto de Pesquisa

Qualquer modificação no presente Plano de Trabalho será devidamente informada ao coordenador do projeto pelo IPEA, mediante a aprovação do gestor local. Por fim, seguem as assinaturas dos membros envolvidos no projeto local.

Luiz Mário Lustosa Pascoal - Bolsista IPEA/ANA

Welfoz da Si Edjalma Queiroz da St ipal, to GPTI SECIMA-GO Tecnoloi  $51.8$ 

Goiânia-GO, 11/07/2018